AutoCAD Crack [Mac/Win] (Updated 2022)

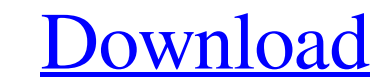

AutoCAD Cracked Version uses its own proprietary design layer called Raster, which is a raster-based graphics layer. The Raster layer works on top of the CorelDRAW graphics layer. AutoCAD is primarily used for 3D drawing, including architecture, construction, and engineering. Many architects and engineers use it as their primary CAD application. It supports complex geometric models and is frequently used for paper drafting and graphic design. It is among the best-selling CAD applications on the market, with estimates of 350,000 licenses sold by 1998.[1] History [ edit ] AutoCAD was originally developed by Jack Taylor and later worked on by Ross Perot and Mike Saxton. Taylor was hired by Bentley Systems, where he introduced his CAD work. The idea of a CAD tool for home use was realized when the firm planned to manufacture the first AutocadDesk, a microcomputer with built-in Autocad software. Bentley was planning to license the technology, but when it could not find a way to raise the needed funds, they decided to try to develop the technology themselves. The product was first demonstrated on May 15, 1979 at the Computerworld Expo in Los Angeles. Soon after, Jack Taylor left the firm to pursue his own venture. The company was then taken over by the engineering company, AT&T Bell Laboratories, who then formed the new company called AutoDesk. At the time, AutoDesk was a six-person company that had been providing the company's CAD functions as a plug-in to the CAD company, Simplex. Taylor contacted Mike Saxton and they then started to develop a new product in their spare time in 1981. The initial version of AutoCAD was released in December 1982 as a desktop application, and was called 2.1. Autodesk later rebranded the version 2.1 as AutoCAD 2.0. In 1985, the first Autodesk software was released, and from this point forward, the company's name was simply AutoDesk. The Autocad in the name stands for AutoCAD and AutoCAD LT.[2] By the early 1990s, as computers became less expensive and personal computer users became more knowledgeable about CAD, the demand for such software was strong. In an effort to meet this demand, AutoDesk worked to further refine the software and to develop high-quality output. AutoDesk also released AutoCAD LT in 1989. Unlike

DXF files can be read and interpreted by certain AutoCAD software, and can be written by certain AutoCAD applications. Other programs that can export to DXF format include Geomagic FreeCAD, Pro/ENGINEER, and SketchUp. This feature was deprecated in AutoCAD 2010; instead DXF information is saved directly to a file in the.dwg file format. Although not originally part of AutoCAD, DXF has been the de facto format for various CAD systems (such as DWG) since it is part of Microsoft's de facto standard file format for 2D, and 3D graphics (MIF). Customization Customization in AutoCAD is made possible by objects which can be edited and automated. Editing is done by placing the cursor on the object and pressing an edit key on the keyboard or clicking a button on a toolbar. Once a point is placed, a dialog box appears on the screen allowing the user to change the type, visibility, and other attributes of the point. The point is then added to the drawing or path. Each type of point has a predefined set of attributes that can be edited (e.g., line, polyline, circle, arc, cross, arrow, text, dimensions, and hyperlink). Some types of points, such as dimensions and dimensions groups, have a predefined format (although the user can edit those attributes). There are six types of dimensions: text, number, color, dimension, line pattern, and hyperlink. Each dimension has a type and length, and can be edited for placement in the drawing. The user can also define the following properties for each dimension: Fixed, Variable, Unhidable, Locked, and Undoable. As well, properties can be defined for each type of dimension, such as: Visible, Locked, AutoSize, Overflow, Redraw When Moving, Redraw When Resizing, and Fixed. To modify an object's properties, the user must position the cursor on the object, choose the object type from the Properties toolbar, and then use the Edit Point Properties dialog box to modify the object's properties. Visibility can be modified by placing the cursor on the object and choosing Visibility from the Properties toolbar, or by selecting the Visible Points option in the Object Properties palette. There are four visibility states: Hidden, Design, Construction, and Visible. The user can also set the following properties: Pickable, Selectable a1d647c40b

**AutoCAD Crack+ With Serial Key [Mac/Win]**

Go to File-> New. Select the option which looks like a black arrow. Select the option that asks you to add the file. Select the option that asks you to save the file. Select the option that asks you to add the file. Select the option that asks you to save the file. Choose the path where you want to save the file. Download the AutoCAD For Windows (64-bit) Go to the Autodesk download site and download the software. Run the setup Double click the setup file to start the setup. Run the AutoCAD For Windows After the setup completes, run the program and you will see a screen as shown below. Give a name to the project file Now click the File-> New and click the option that says Project Template. Your AutoCAD (64-bit) is ready. File-> Open Now click the Open button. Click the Open button Go to the path where you downloaded the file. Click the Open button Click on the open icon which looks like the paper. Click the open icon which looks like the paper Now your AutoCAD is ready to edit the drawing. See the drawing Click the double-arrow next to the line of the paper. Click the double-arrow next to the line of the paper Click on the image of the double-arrow. Click the image of the double-arrow Click on the image of the canvas. Click the image of the canvas Click on the image of the drafting table. Click the image of the drafting table See the other options Click on the options button on the left side of the screen. See the other options Click on the options button on the left side of the screen. See the other options Click on the first option to open the properties. See the other options Now you can see all the properties. Type your password Type the password which you have set. Type the password Click on the Set Password button. Click the Set Password button Click on the Set Password button Now you can see all the properties. Click on the first option to see the properties You can see all the properties of your design. See the projects You can see all the projects under the 'Projects' tab on

Markup assist: A new method for making and annotating drawings. AutoCAD has long been a master of creating complex drawings. But when it comes to drawing interactively, AutoCAD has been missing some tools. Markup assist takes the complexity out of drawing by allowing you to draw very simple marks—lines, polylines, circles, polygons—and autocorrect them into your drawing. The new Markup Assist feature allows you to annotate drawings, make annotations on drawings and change the color, thickness and other properties of annotations. (video: 1:07 min.) Document relationships: An overview of the Document Relationships feature—a major new feature in AutoCAD 2023—is now available online. Create AutoCAD drawings with a history of changes. This feature lets you track the changes that occur between each drawing and keep a complete history of the design process, even for very large projects. It allows you to annotate or provide comments in the drawings with a history of changes. (video: 5:03 min.) Improved visual styles: Gain control over how you want to represent your drawing elements. Use visual styles to control the size and shape of text, symbols and other shapes to make your AutoCAD drawings more legible. (video: 5:03 min.) Intelligent Grid: AutoCAD will help you produce more accurate and precise drawings. The intelligent grid feature intelligently adapts to the objects you are working on and the scale of the drawings, making it easy for you to produce accurate drawings. (video: 1:40 min.) Automatic lock / unlock: Keep on top of design changes. Lock down your drawing so it cannot be changed, while allowing you to edit it. Lock your drawing by designating the entire drawing as read-only, with individual components locked, or by locking only certain features, including layers, text, dimensions, blocks or symbols. You can also automatically unlock a drawing so you can make changes. The automatic lock / unlock feature helps you to track changes made to drawings and help you to maintain consistency throughout a design project. (video: 1:57 min.) Find features faster: The find feature makes it easier to find elements in drawings and text. With improved searching, you can find features faster. New search results display information, such as the name, position or area of a feature, rather than simply

**System Requirements For AutoCAD:**

Minimum: OS: Windows 10 64-bit (recommended) Processor: Intel Core i5-3470 CPU @ 3.20GHz or AMD FX-6300 Memory: 8 GB RAM Storage: 40 GB available space Recommended: Memory: 16 GB RAM Storage: 50 GB available space For more information about